#### MINISTRY SCHEDULER PRO Effective Ministry Scheduling

Web Terminal Guide

### Home

Get oriented with a quick overview of the Web Terminal tabs

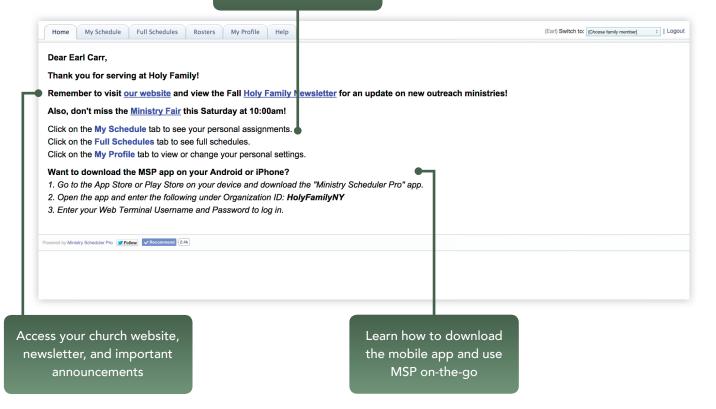

## My Schedule

Automatically sync your schedule to Google Calendar, Outlook, or iCal

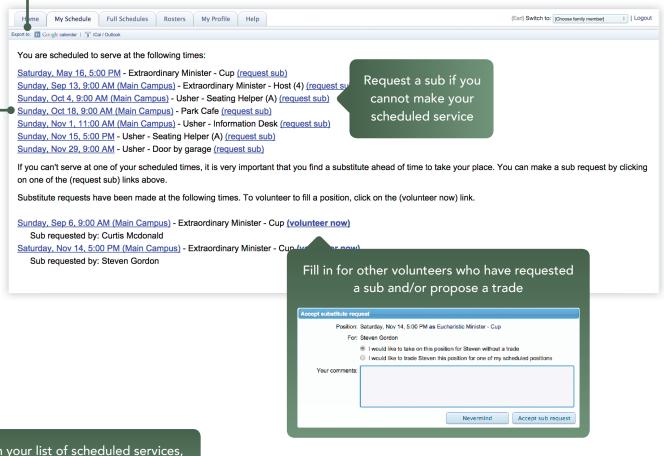

In your list of scheduled services, click on a specific service to see its plan, attachments, or notes

## Full Schedules

|                                  | Service Hosts/Announcement                                    | Park Cafe                           | Usher                                                                                                    | Extraordin. Minister                                                                                                    | Reader                                        | Donation Counter                                         | Nurserv                   |
|----------------------------------|---------------------------------------------------------------|-------------------------------------|----------------------------------------------------------------------------------------------------|----------------------------------------------------------------------------------------------------|-----------------------------------------------|----------------------------------------------------------|---------------------------|
| Sunday, 9:00 AM (Main<br>Campus) | Joe Anderson<br>Patrick Bradley<br>Craig Burke<br>Luis Wilson | Irene Stanley<br>Jacob Vargas       | Victoria Bowman - Seating Helper (A)<br>Jack Young - Seating Helper (B)<br>Annie Bowman - Seating Helper (C)<br>Arny Brewer - Door by garage<br>Jaanen Diaz - Door by garage<br>Jimmy Frazier - Information Desk<br>Kathryn Fisher - Garage Entrance<br>Paula Henderson - Garage Entrance | Curtis Modonaid - Cup (sub requested) - ACCEPT<br>Heather Thomas - Cup<br>Rodney Thomas - Cup<br>Judith Vargas - Cup<br>Eleance Flores - Host (1)<br>Elana Gilbert - Host (2)<br>Lisa Newman - Host (3)<br>Chris Stechens - Host (4) | Tracy Lane (1)<br>Mildred Lawrence (2)        |                                                          | Debbie Sha<br>Norma Wilso |
|                                  |                                                               |                                     |                                                                                                    |                                                                                                    |                                               |                                                          |                           |
|                                  | n up for an                                                   | Park Cafe VOLUNTEER NO VOLUNTEER NO | W Anthony Green - Seating Helper (A)<br>Eva Hoffman - Door by garage                                                                                                    | Extraordinary Minister                                                                                                    | Reader<br>Roger Elliott (1)<br>Don Harvey (2) | Donation Counter<br>Bradley Jennings<br>Nicholas Roberts | Nursery<br>Aaron Jenning  |
| Sig                              |                                                               | VOLUNTEER NO                        | W Anthony Green - Seating Helper (A)                                                                                                    |                                                                                                    | Roger Elliott (1)                             | Bradley Jennings                                         |                           |

# My Profile

|                                                                                        | member's profile to e                                                                                                    | edit   |
|----------------------------------------------------------------------------------------|----------------------------------------------------------------------------------------------------|--------|
| Home My Schedule Full Schedule                                                         | s Rosters My Profile Help (Earl) Switch to: [Choose family member] +                                                                                                    | Logout |
| Please remember that you <b>must click the Su</b><br>Change your password<br>as needed | bit button at the bottom of this page for your request to be processed.         General Information         Phone: (415) 424-4239         Address:       1335 Forest Ave, Apt 202         San Francisco, CA 94563         Email: ecarr@hotmail.com         Email: ecarr@hotmail.com         Email: ecarr@hotmail.com         Phone: (1) days before my scheduled dates         Change my login password         Please make sure to click the "Submit" button at the bottom of this page when finished. |        |
| Select to ONLY be scheduled at services                                                | Service preferences          1. Sunday, 11:00 AM (Main Campus)       Add         2. Sunday, 9:00 AM (Main Campus)       Remove         Options       Options                                                                                                    |        |
| listed in your profile                                                                 | Unavailable dates / times<br>Wednesday, December 16, 2015<br>Sunday, 12:00 PM                                                                                                    |        |
| Type additional notes<br>or comments for your<br>scheduler                             | Please make sure to click the "Submit" button at the bottom of this page when finished. Additional notes or comments                                                                                                    |        |
| Powered by Ministry Scheduler Pro Y Follow                                             | Please make sure to click the "Submit" button at the bottom of his page when finished.  Submit  Don't forget to click SUBMIT!                                                                                                    |        |

Select another family